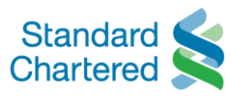

## **Quick Response (QR) Pay on SC Mobile App**

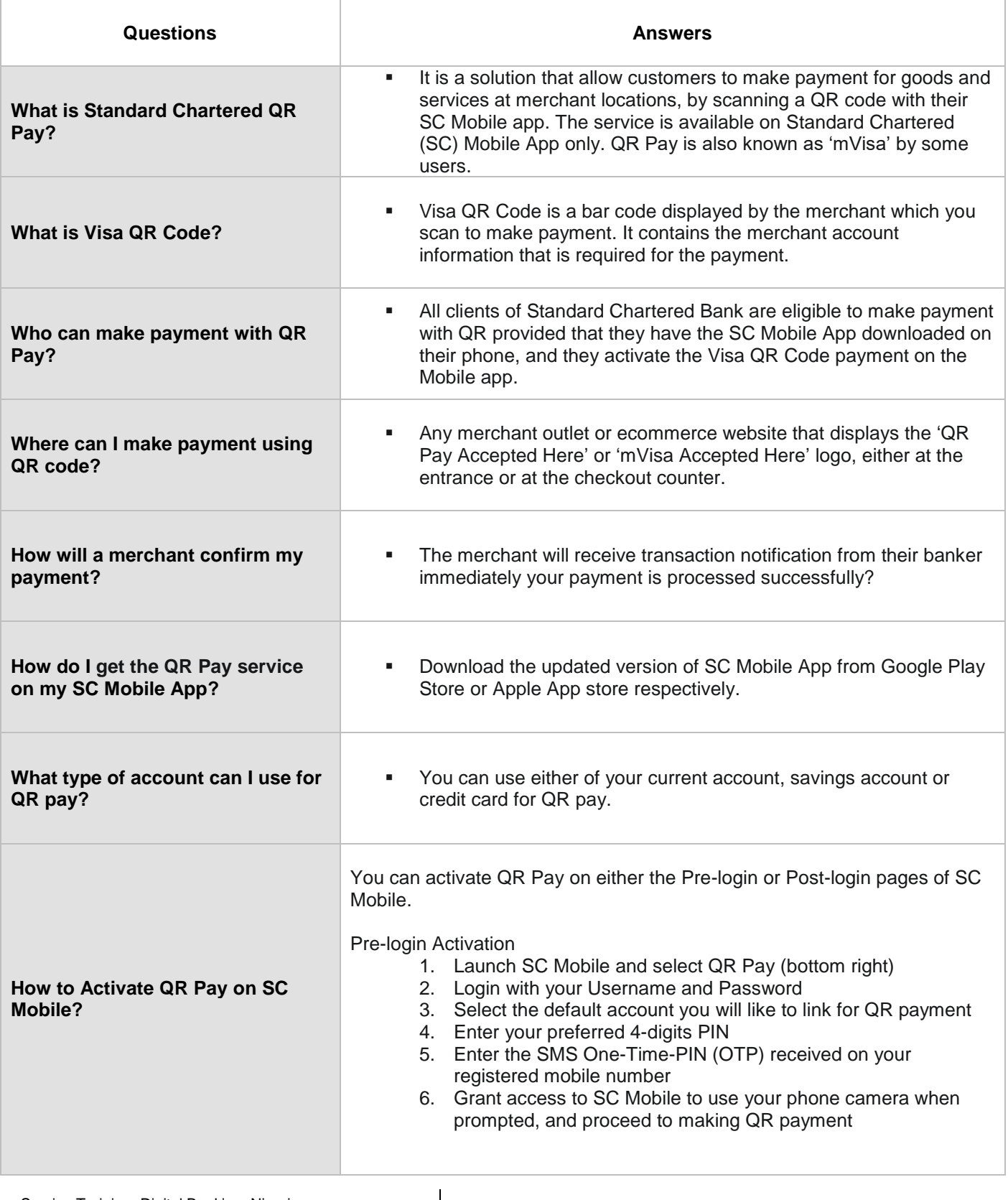

Service Training, Digital Banking, Nigeria 1986

© Standard Chartered Bank, 2019 Learner Guide

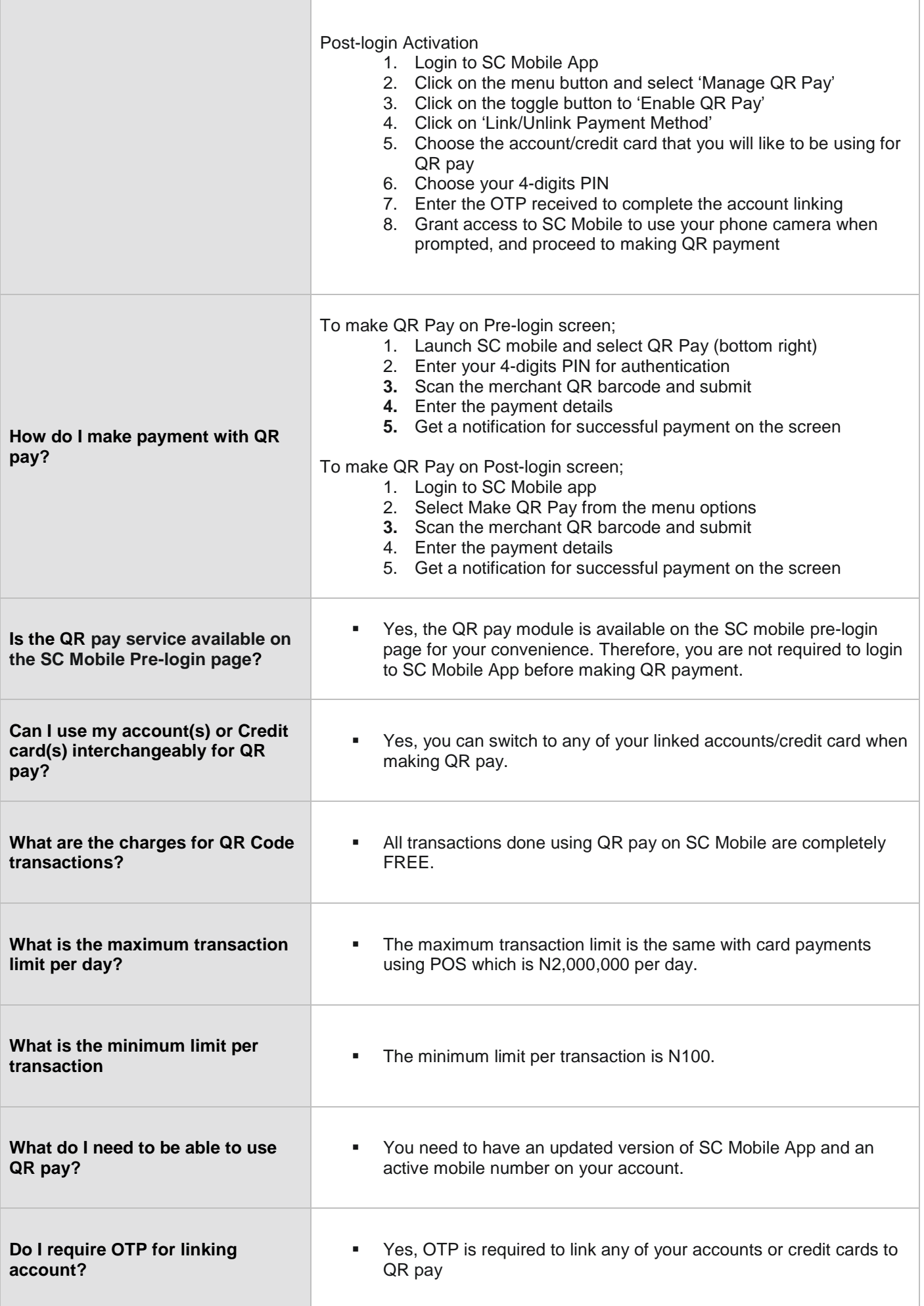

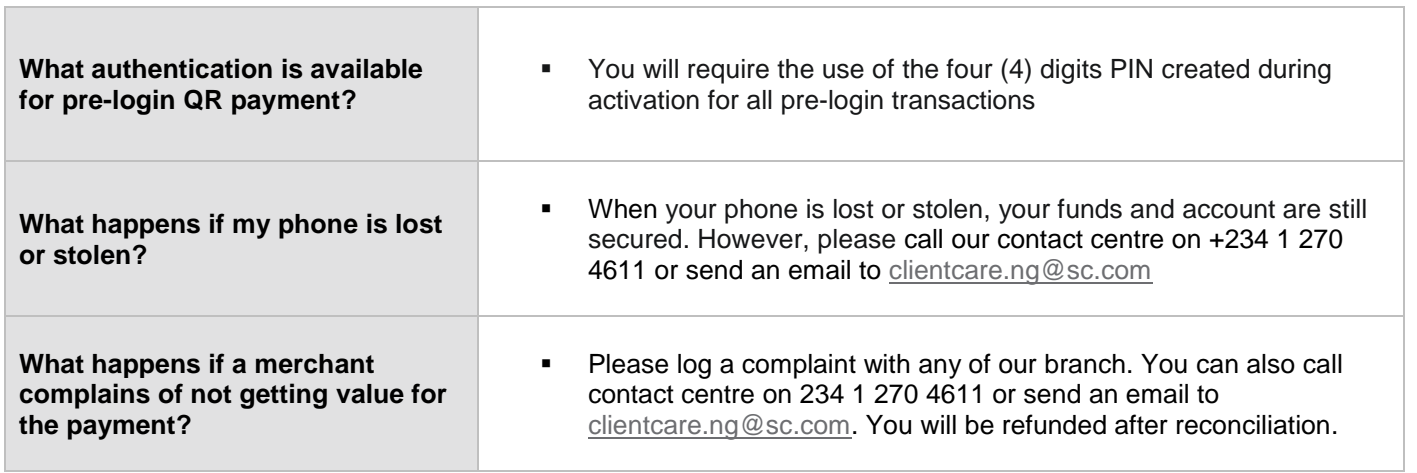